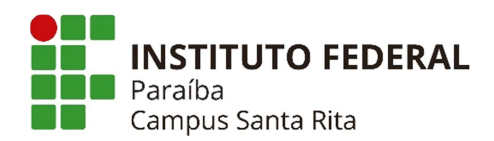

## PLANO INSTRUCIONAL PARA DESENVOLVIMENTO DE ATIVIDADES NÃO PRESENCIAIS 2021

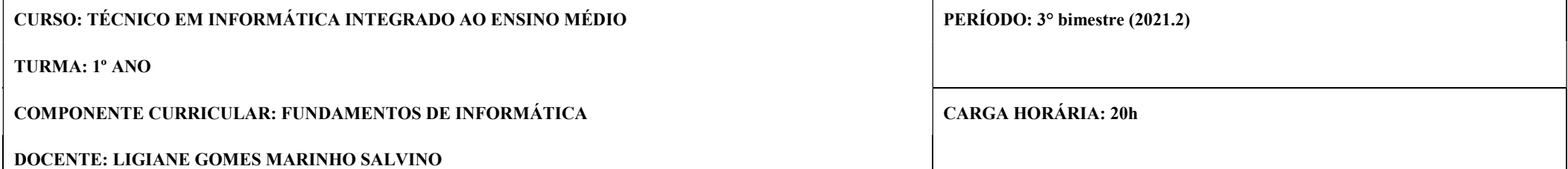

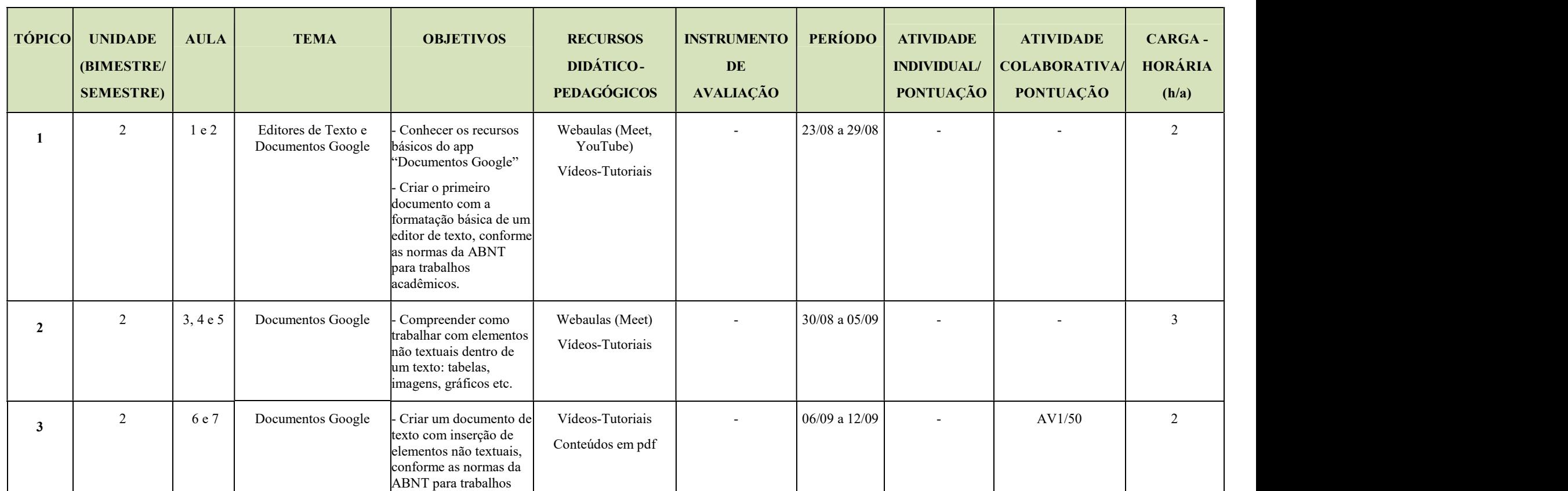

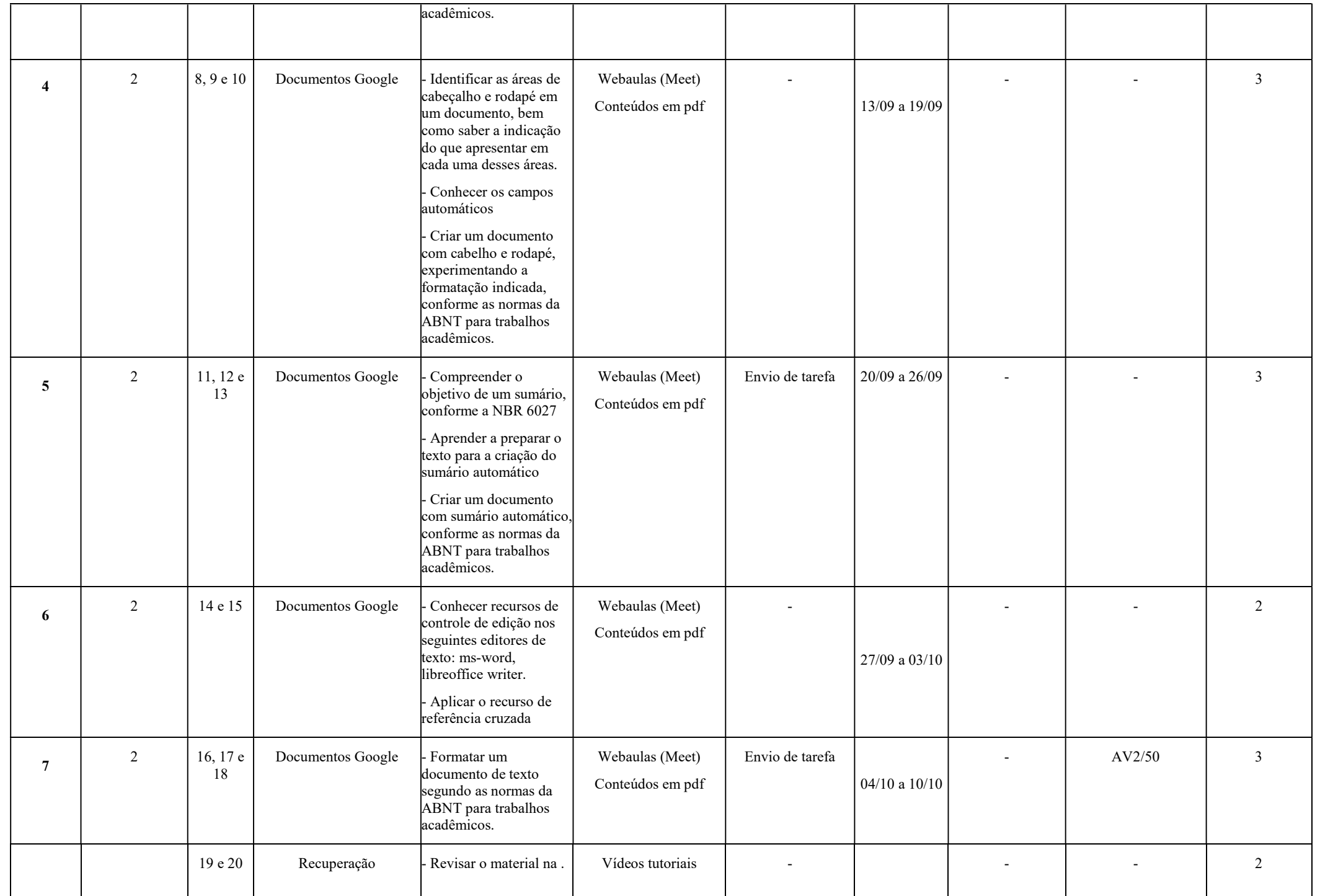

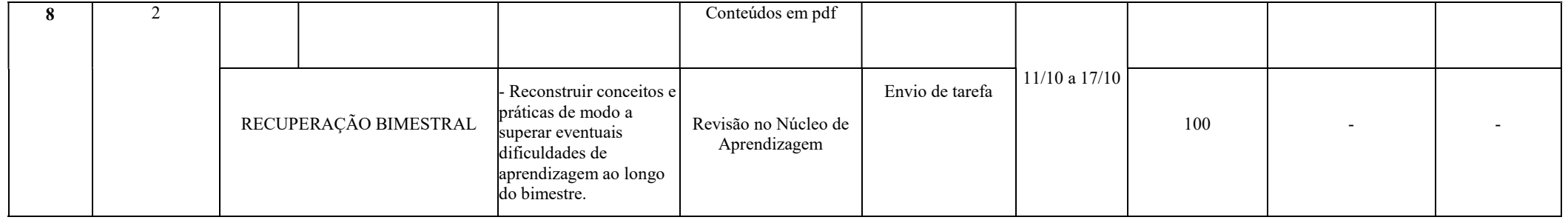

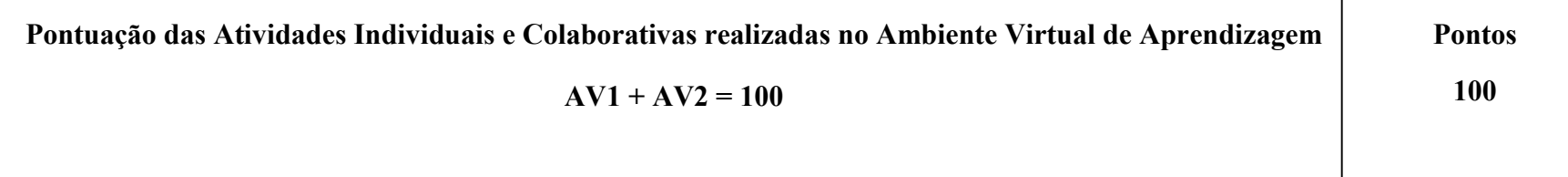

\* O docente deve especificar no plano a fórmula de cálculo da pontuação.

Assinatura do Docente: Craziane Comes Marinho Solvino

Assinatura da Subcomissão Local de Acompanhamento das atividades não presenciais do curso:

Local/Data da Aprovação: